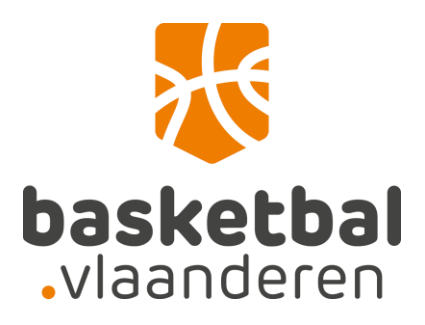

# Elektronisch aansluiten

Online lidmaatschap aanvragen via eID

## Online lidmaatschap aanvragen via elD

Via de elektronische identiteitskaart, kids-ID of elektronische vreemdelingenkaart kan er lidmaatschapsaanvraag ingediend worden via de [website van Basketbal Vlaanderen.](http://www.basketbal.vlaanderen/praktische-info/clubinfo/elektronisch-aansluiten-bij-basketbal-vlaanderen)

## OPGELET: elD's kunnen niet ingelezen worden via Microsoft Edge!

1. Om de starten klik je op Lid worden – Kaartgegevens uploaden

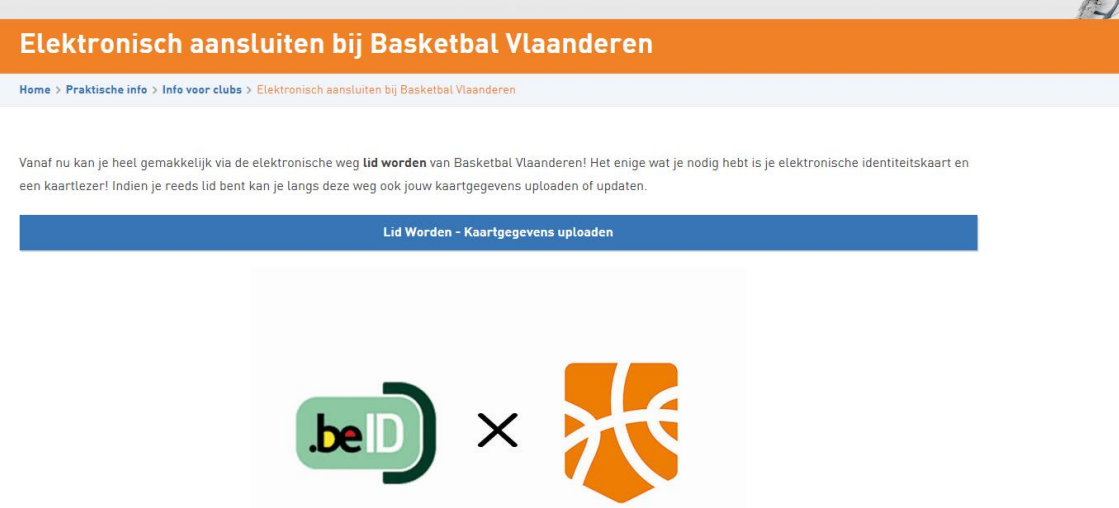

2. Vervolgens wordt je doorverwezen naar een aparte webpagina en klik je op start om de kaart in te lezen.

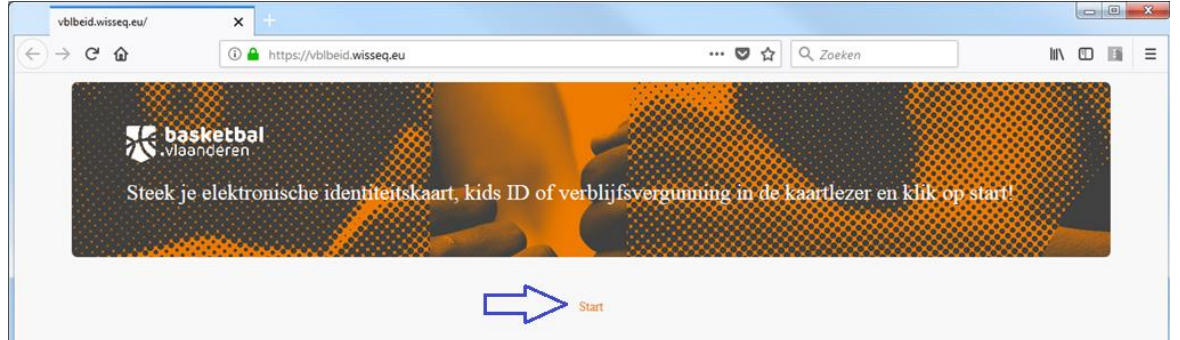

3. Indien de benodigde software nog niet geïnstalleerd is op de gebruikte pc zal er gevraagd worden deze installatie uit te voeren. Support betreffende mogelijke problemen bij de installatie of bij het inlezen van de eID's is terug te vinden via volgende links: <https://eid.belgium.be/nl/vraag-en-antwoord> <https://www.e-contract.be/support>

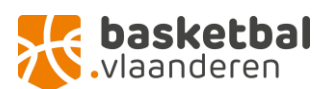

4. De gegevens van de identiteitskaart worden vervolgens weergegeven. Om lid te worden klik je op de knop "*Aanmelden bij een club*" die onder de uitgelezen gegevens staat.

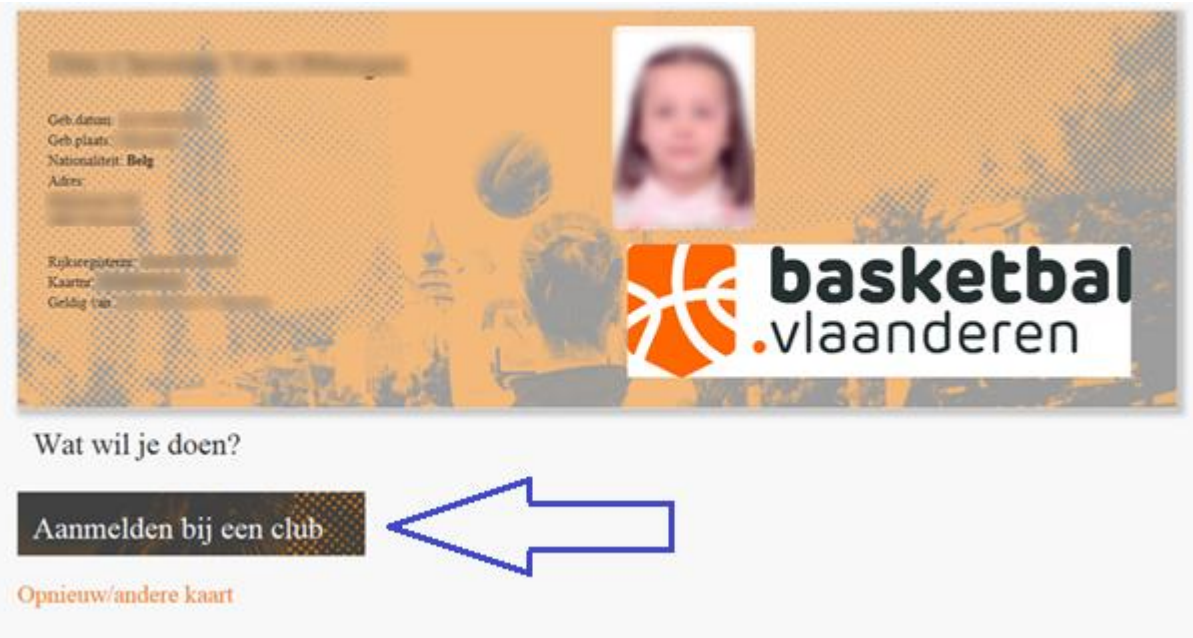

5. Via de zoekbalk kan je de gewenste club zoeken en selecteren via de "kiezen" knop rechts naast de naam.

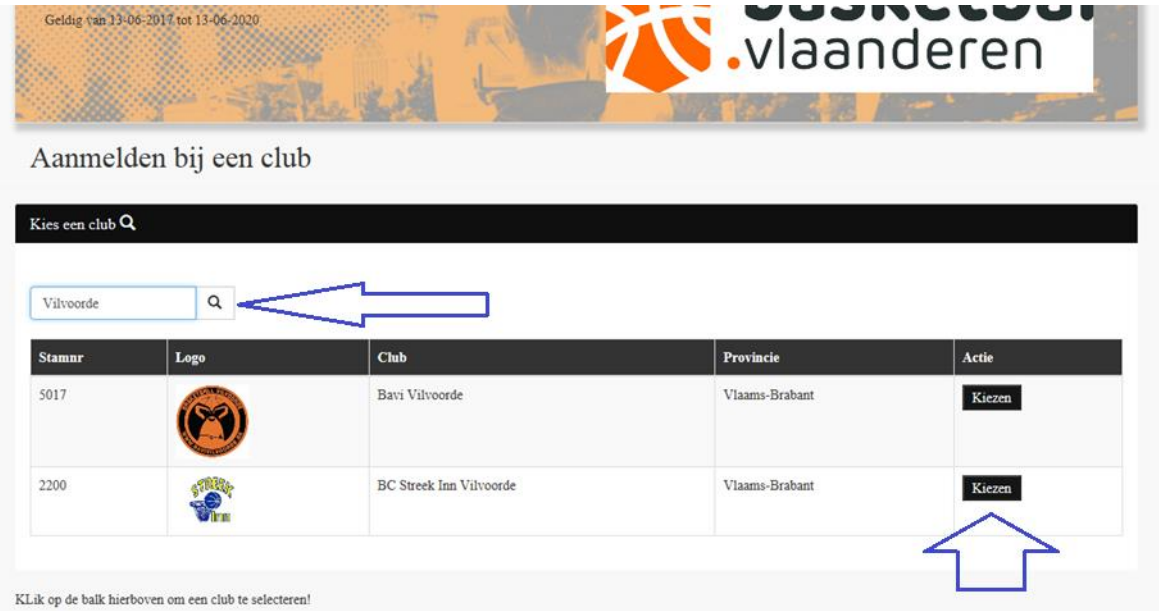

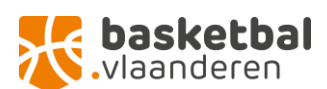

6. Vervolgens kies je het type lidmaatschap. Hou er rekening mee dat administratieve leden niet verzekerd zijn om te spelen of trainen, trainingen te geven of wedstrijden te coachen noch om de taak van scheidsrechter uit te oefenen.

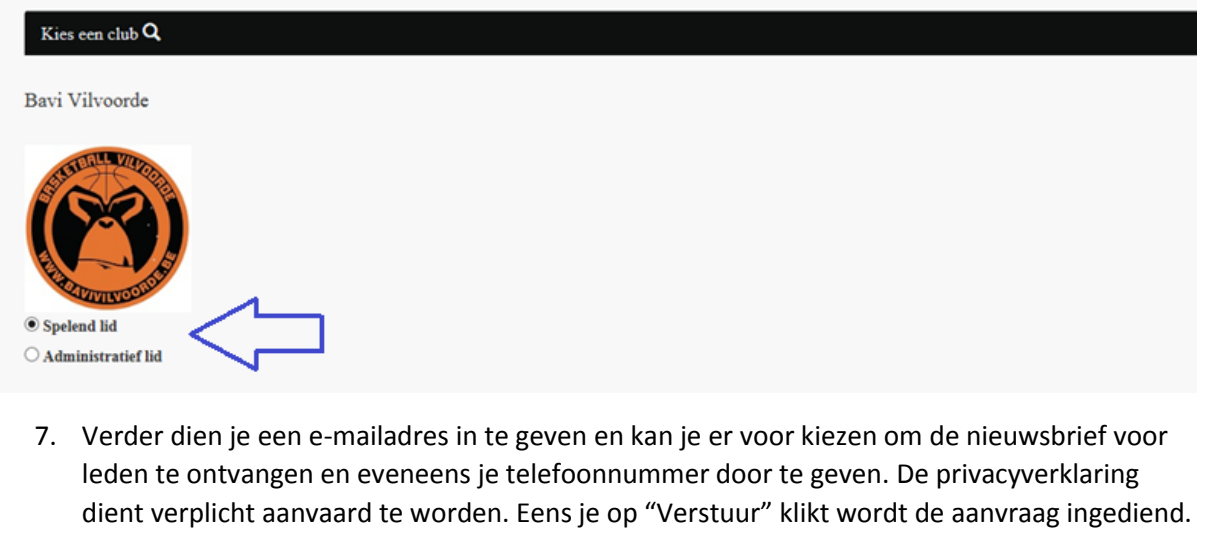

Pas als je door jouw gekozen club jouw toewijzing aanvaardt start je lidmaatschap bij Basketbal Vlaanderen.**O** Snelend lid

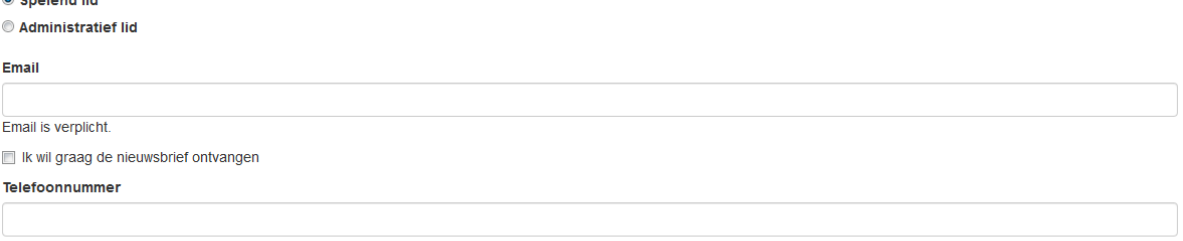

### Privacy

etreffende promotionele communicatiedoeleinden'

#### Uw persoonsgegevens:

- . zullen verwerkt worden overeenstemming met de Wet van 8 december 1992 tot bescherming van de persoonlijke levenssfeer en kenbaar gemaakt worden aan uw club van aansluiting
- . Zullen onder meer gebruikt worden ter uitvoering van de wettelijke opgelegde verplichting voor erkende sportfederaties of in het kader van de uitvoering van de onderliggende overeenkomst, zoals voor de opbouw van een ledenbestand, zodat Basketbal Vlaanderen u kan registreren, vertegenwoordigen, diensten verlenen en informeren of voor het opstellen van statistische rapporteren voor institutionele partners van Basketbal Vlaanderen
- zullen niet meegedeeld worden aan commerciële partners van Basketbal Vlaanderen of derden (behoudens uw club van aansluiting).
- kunnen kosteloos ingekeken of verbeterd worden op uw verzoek.
- te melden via info@basketbal.vlaanderen

Verstuur Terug

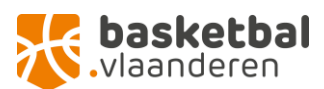

8. Indien je in het verleden reeds lid geweest bent bij Basketbal Vlaanderen kan er gevraagd worden om je eID eerst te koppelen aan jouw lidnummer (relatienummer). Indien je dit niet meer kent kan je dit aanvragen bij Basketbal Vlaanderen [\(support@basketbal.vlaanderen\)](mailto:support@basketbal.vlaanderen)

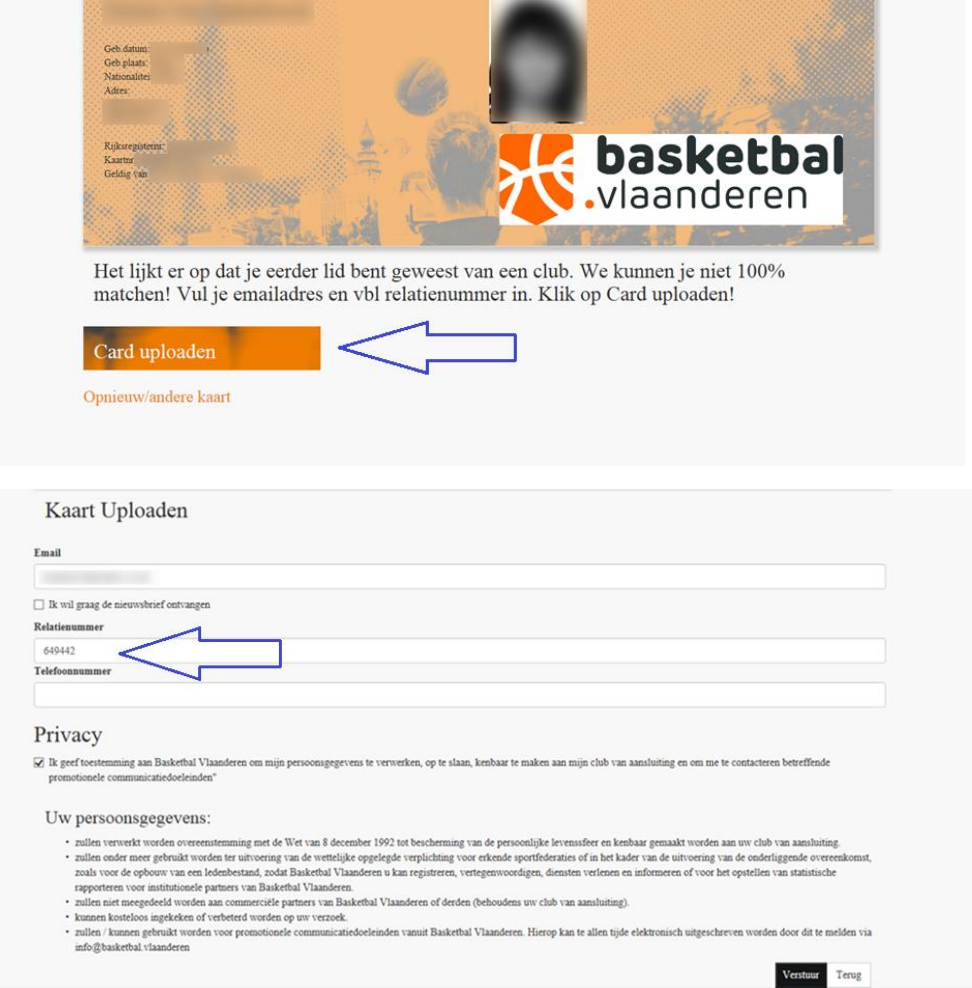

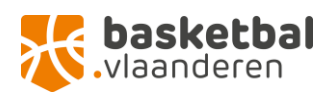